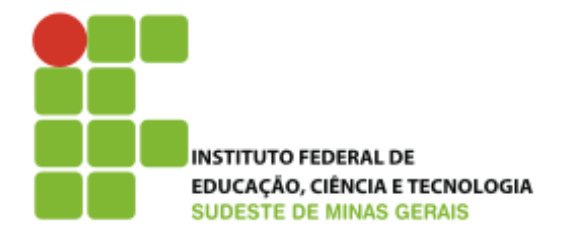

# SIPAC Módulo Transporte Requisição de veículo

Elaborado por: Douglas Nascimento Zancanella Coordenação Apoio Administrativo Diretoria de Administração Pró-Reitoria de Administração

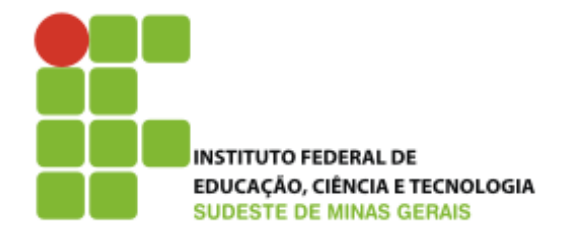

**1.Objetivos**

**2.Requisição de Veículo**

**3.Orientações normativas: utilização transporte**

**4.Referências**

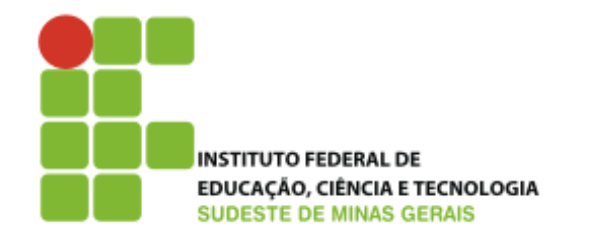

# **1.Objetivos**

### **1.1 Objetivo geral:**

Orientar sobre o procedimentos de implantação dos Sipac Módulo Transporte.

### **1.2 Objetivos específicos:**

Orientar os servidores sobre os novos procedimentos para requisições de veículos pelo Sipac;

Apresentar e instruir os servidores sobre os normativos vigentes para utilização de veículo oficial.

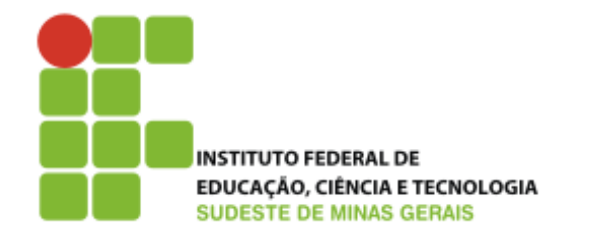

# **2. Requisição de Veículos**

### **2.1. Requisições pelo Portal Admin:**

Cadastrar requisição de veículo em \*\*SIPAC > Portal Admin. > Requisições > Veículo/Transporte > Cadastrar Requisição para um período, conforme telas apresentadas a seguir. Também é possível acompanhar e modificar essa(s).

É disponibilizado a opção de imprimir o comprovante da requisição com as informações.

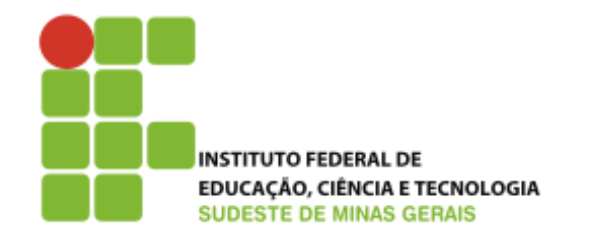

#### **2.2. Aprovação da requisição pela chefia:**

O Módulo Transporte do Sipac não possui campo para autorização das requisições de viagens pelos gestores (pró-reitores), assim como no Siga-Adm, antes do fluxo seguir para o setor de Transporte.

Com isso, será necessário customizar o sistema para possibilitar esta funcionalidade. Enquanto isso, para que o módulo transporte possa ser utilizado, será necessário incluir mais a seguinte etapa:

Após o cadastramento da requisição de veículo, o sistema encaminhará um e-mail para ciencia do requisitante e sua chefia (pró-reitoria ou equivalente).

Em seguida, a chefia deverá encaminhar o e-mail recebido do sistema para o setor de transporte (gestao.frota@ifsudestemg.edu.br), aprovando ou não a requisição.

O setor de Transporte fará a designação de um motorista para realização da viagem somente após receber o e-mail da chefia.

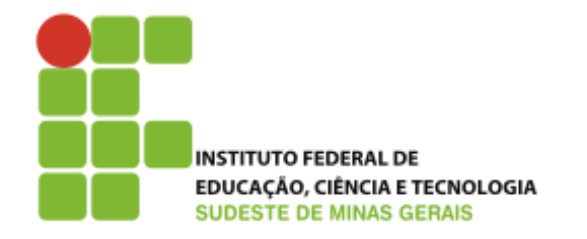

# **2.2 Requisições pelo Portal Admin – Telas de acesso:**

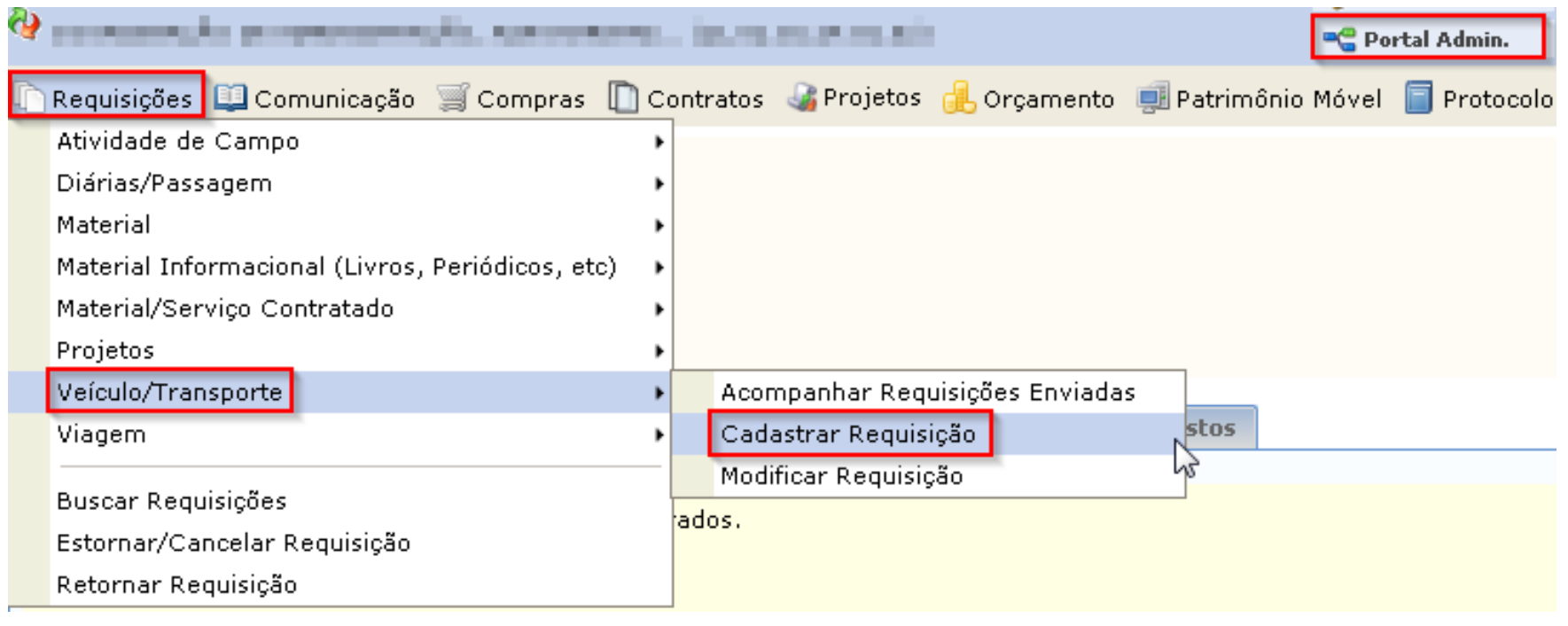

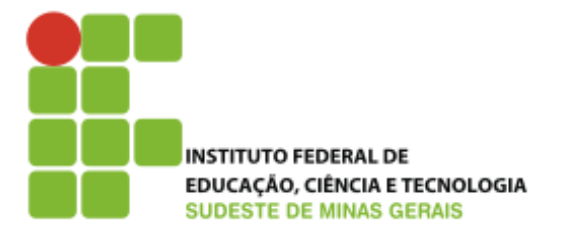

#### **2.2 Requisições pelo Portal Admin – Telas de acesso (continuação):**

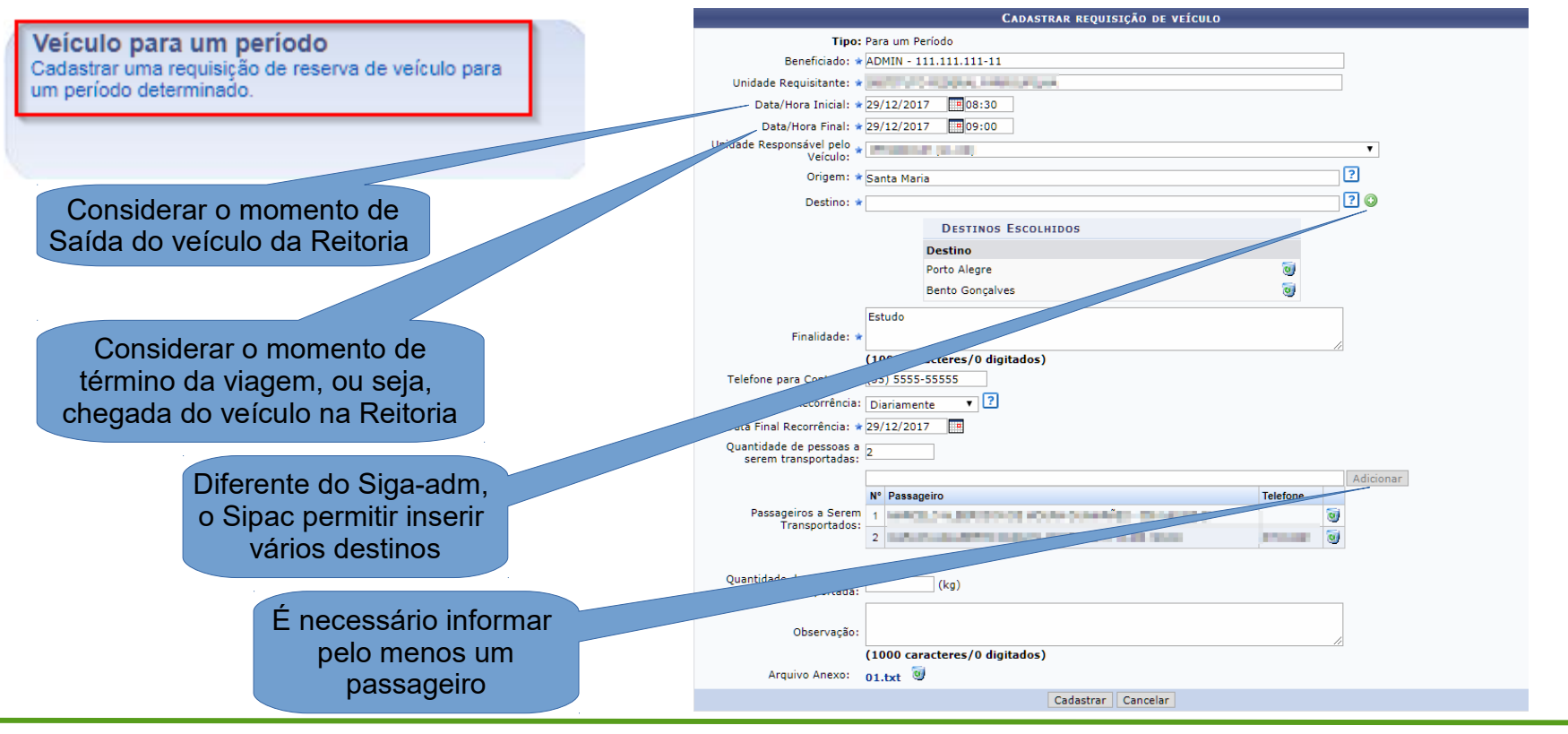

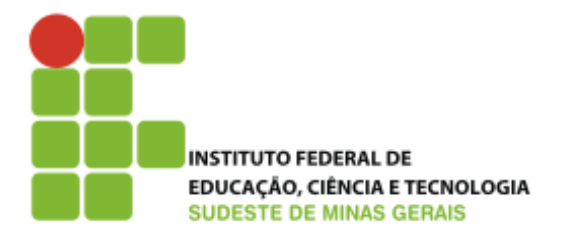

## **2.3 Fluxograma das Requisições no Sipac:**

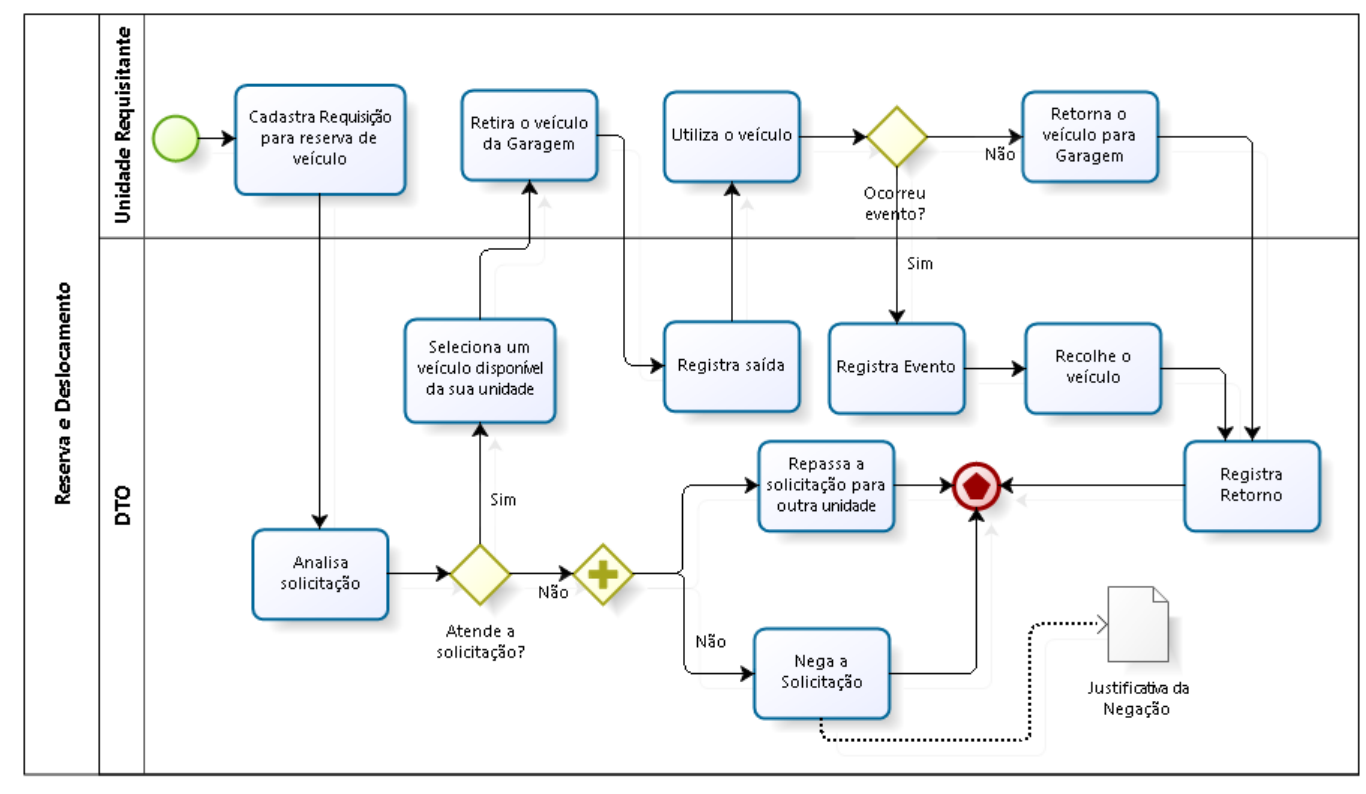

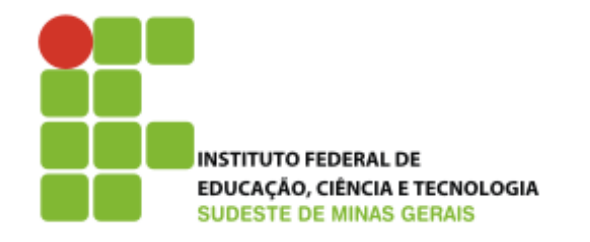

# **3. Orientações normativas: utilização transporte**

#### **3.1 Jornada de trabalho do motorista**

Carga horária máxima estabelecida por lei: 8h diárias + 2h extras (Art. 58 e 59 do Decreto Lei n° 5.452, de 1° maio de 1943 – Consolidação das Leis do Trabalho, com suas alterações posteriores);

O excesso de horas trabalhadas além do limite legal (10 horas) ou convencionado, somente é possível em razão de necessidade imperiosa, ou seja, para fazer face a motivo de força maior, seja para atender à realização ou conclusão de serviços inadiáveis ou cuja inexecução possa acarretar prejuízo manifesto. (Art. 61 do Decreto Lei n° 5.452, de 1° maio de 1943 – Consolidação das Leis do Trabalho, com suas alterações posteriores);

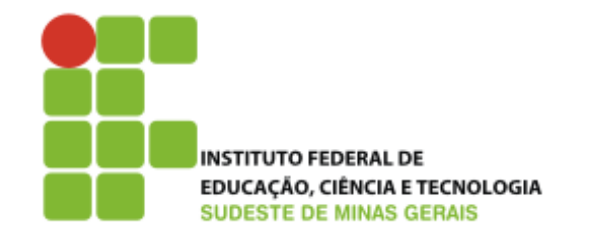

#### **3.2 Horário de repouso ou alimentação**

O horário de repouso ou alimentação deverá ser de no mínimo 1h e no máximo 2h (Art. 71 do Decreto Lei n° 5.452, de 1° maio de 1943 – Consolidação das Leis do Trabalho, com suas alterações posteriores).

#### **3.3 Horário entre uma jornada de trabalho e outra**

Dentro do período de 24 (vinte e quatro) horas, são asseguradas 11 (onze) horas de descanso, ou seja, se o motorista trabalhar de 14:30h até 23:30h, ele deverá retornar ao trabalho apenas no dia seguinte após às 10:30h (Art. 235-C, § 3° do Decreto Lei n° 5.452, de 1° maio de 1943 – Consolidação das Leis do Trabalho, com suas alterações posteriores).

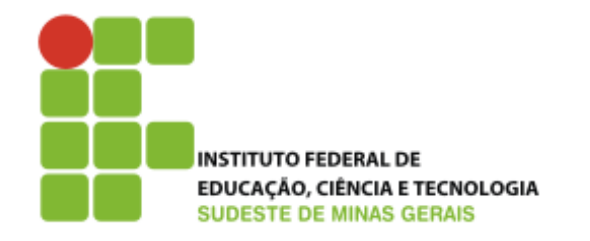

#### **3.4 Solicitação de viagem levando-se em consideração a legislação**

Toda solicitação de viagem deverá realizada levando-se em consideração a legislação trabalhista apontada nos itens anteriores (3.1, 3.2, 3.3).

Ou seja, no momento de realizar um cadastramento de viagem, o servidor deverá planejar todo trajeto da viagem, considerando os seguintes aspectos:

O tempo de viagem total – até 10h de trabalho do motorista + 1h de almoço (Artigos 58, 59, 61 e 71 do Decreto Lei n° 5.452, de 1° maio de 1943 – Consolidação das Leis do Trabalho, com suas alterações posteriores);

Em caso de pernoite, deverá ser assegurado ao motorista 11 (onze) horas de descanso. Ex.: se o motorista trabalhar de 14:30h até 23:30h, ele deverá retornar ao trabalho apenas no dia seguinte após às 10:30h (Art. 235-C, § 3° do Decreto Lei n° 5.452, de 1° maio de 1943 – Consolidação das Leis do Trabalho, com suas alterações posteriores).

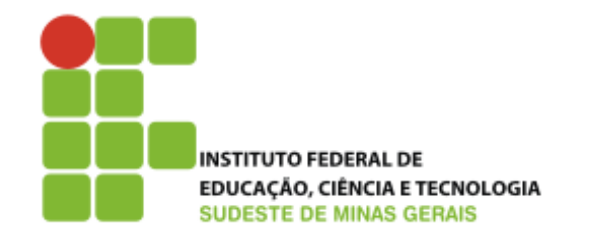

## **4. Referências**

Manual Sipac Módulo Transportes – AVMB Soluções em TI;

Decreto Lei n° 5.452, de 1° maio de 1943 – Consolidação das Leis do Trabalho, com suas alterações posteriores;

LEI Nº 13.103, DE 2 DE MARÇO DE 2015 – Dispõe sobre o exercício da profissão de motorista; altera a Consolidação das Leis do Trabalho - CLT, aprovada pelo Decreto-Lei no 5.452, de 1o de maio de 1943, e as Leis nos 9.503, de 23 de setembro de 1997 - Código de Trânsito Brasileiro, e 11.442, de 5 de janeiro de 2007 (empresas e transportadores autônomos de carga), para disciplinar a jornada de trabalho e o tempo de direção do motorista profissional; altera a Lei no 7.408, de 25 de novembro de 1985; revoga dispositivos da Lei no 12.619, de 30 de abril de 2012; e dá outras providências;

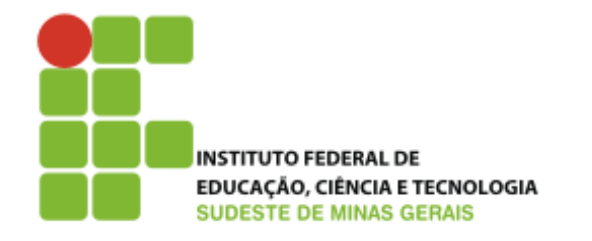

# **4. Referências**

Decreto n° 9.287, DE 15 DE FEVEREIRO DE 2018 – Dispõe sobre a utilização de veículos oficiais pela administração pública federal direta, autárquica e fundacional;

LEI N° 1.081, DE 13 DE ABRIL DE 1950 – Dispõe sobre o uso de carros oficiais;

LEI Nº 9.327, DE 9 DE DEZEMBRO DE 1996 – Dispõe sobre a condução de veículo oficial;

LEI Nº 9.503, DE 23 DE SETEMBRO DE 1997 – Institui o Código de Trânsito Brasileiro.